# www.community.community.html<br>EL DEPARTAMENTO DE SEGURIDAD TIENE MUCHOS JSA EN EL ARCHIVO

Comuníquese con el Departamento de Seguridad para programar un análisis de seguridad laboral (JSA)

2.24.23

## ORIENTACIÓN, CAPACITACIÓN Y REUNIONES SOBRE LA SEGURIDAD HABLEMOS DE ESO.

La compañía se compromete a ofrecer orientación y capacitación relacionadas con la salud y la seguridad a todos los empleadospropietarios de todos los niveles de la organización. La compañía mantendrá y apoyará un programa para educar y familiarizar a los empleados-propietarios con los procedimientos y las normas de salud y seguridad, y las prácticas laborales seguras. Los temas y materiales de capacitación se elaboran utilizando los criterios de las mejores prácticas del sector y datos específicos de cada lugar.

La capacitación puede incluir, entre otros, lo siguiente:

- Datos de accidentes e incidentes específicos de la compañía
- Peligros asociados a la zona de trabajo
- Peligros asociados con una tarea o un trabajo específicos
- Operación de equipo específico
- Equipo de protección personal
- Procedimientos de emergencia
- Requisitos de presentación de informes sobre accidentes para el empleado-propietario
- Programa de empleo modificado y de reincorporación temprana al trabajo
- Cualquier capacitación que exija la Administración de Seguridad y Salud Ocupacional (OSHA) no incluida o mencionada arriba

### REUNIONES DE SEGURIDAD LABORAL

Los superintendentes o capataces deben convocar a reuniones de seguridad laboral de 5 o 10 minutos cada semana. Nuestra expectativa de mejora continua se basa en que la gerencia del lugar de trabajo ofrezca capacitación continua a los empleados-propietarios. El tema de cada charla de capacitación se debe elegir de modo que se relacione con el tipo de trabajo que se realice. Estos son algunos ejemplos:

- El uso de lentes de seguridad cuando se usen sierras
	- circulares, amoladoras, sierras de mesa, sierras radiales, martillos neumáticos, herramientas motorizadas, etc.
- La colocación y el uso adecuados de escaleras
- Los cascos y por qué son necesarios
- Una discusión sobre un accidente reciente y sus causas
- Una discusión sobre un accidente pasado
- Una discusión sobre procedimientos disciplinarios por incumplir las políticas de seguridad

### REUNIÓN SOBRE ANÁLISIS DE SEGURIDAD LABORAL (JOB SAFETY ANALYSIS, JSA)

Una reunión sobre análisis de seguridad laboral (JSA) es un procedimiento que ayuda a integrar principios y prácticas aceptados sobre salud y seguridad en una operación de tarea o trabajo específicos. En un JSA, cada medida básica es identificar peligros potenciales y recomendar la manera más segura de hacer el trabajo. Puede encontrar un formulario de análisis de seguridad laboral en el sistema de gestión de la seguridad de la compañía.

Lo ideal sería que se hiciera un JSA a todos los trabajos. En algunos casos, hay limitaciones prácticas impuestas por la cantidad de tiempo y el esfuerzo requeridos para hacer un JSA. Otra consideración es que cada JSA requerirá una revisión cada vez que el equipo, las materias primas, los procesos o el entorno cambien. Por estas razones, suele ser necesario identificar cuáles trabajos se analizarán. Aun si se planifica un análisis de todos los trabajos, este paso garantiza que primero se examinen los trabajos más críticos.

Entre los factores que se deben considerar al establecer una prioridad para el análisis de los trabajos se incluyen:

- La frecuencia y gravedad del accidente: trabajos en los que ocurren accidentes a menudo o en los que no son frecuentes, pero que causan lesiones graves.
- El potencial de causar lesiones o enfermedades graves: las consecuencias de un accidente, una condición peligrosa o la exposición a productos peligrosos son potencialmente graves.
- Los trabajos recién establecidos: debido a la falta de experiencia en estos trabajos, es posible que los peligros no sean evidentes o no se prevean.
- Los trabajos modificados: los peligros nuevos pueden asociarse a cambios en los procedimientos de trabajo.
- Los trabajos poco frecuentes: los trabajadores pueden correr un mayor riesgo cuando hacen trabajos que no son rutinarios, y el JSA es una manera de revisar los peligros.

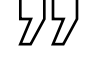

### REUNIONES DE SEGURIDAD EN EL LUGAR DE TRABAJO

Las reuniones de seguridad en el lugar de trabajo se harán como lo exija el Departamento de Seguridad o como lo determine el equipo del proyecto para notificar y capacitar al personal del proyecto. Los ejemplos de temas para la reunión incluyen tareas nuevas, comenzar una actividad nueva (como la voladura), las lecciones aprendidas del mes anterior, los cuasiaccidentes o la capacitación.

### REUNIONES DURANTE RECESOS PARA HABLAR DE LA SEGURIDAD

Las reuniones durante recesos para hablar de la seguridad pueden usarse tras un incidente o un cuasiaccidente para informar al personal del proyecto del incidente, o para capacitarlo en él, y prevenir que se repita.